## МИНИСТЕРСТВО НАУКИ И ВЫСШЕГО ОБРАЗОВАНИЯ РОССИЙСКОЙ ФЕДЕРАЦИИ <mark>Докум**ентсунск**ий филиал федерального госуда</mark>рственного автономного образовательного **учреждение высшего образования «Национальный исследовательский** Информация <u>о вреживние</u> высшего образования «Национа<mark>льный иссло</mark><br>ФИО: Килашев Льчтрий Рик-Технологический университет «МИСИС» ФИО: Кудашов Дмитрий Викторович

Рабочая программа утверждена решением Учёного совета ВФ НИТУ **«МИСИС»** 618b0f37f7aa Zaegaca9c00adba42f2def217068 Должность: Директор Выксунского филиала НИТУ "МИСиС" Дата подписания: 02.02.2024 13:56:39 Уникальный программный ключ:

протокол № 7-23

## Рабочая программа дисциплины (модуля) **Компьютерная графика**

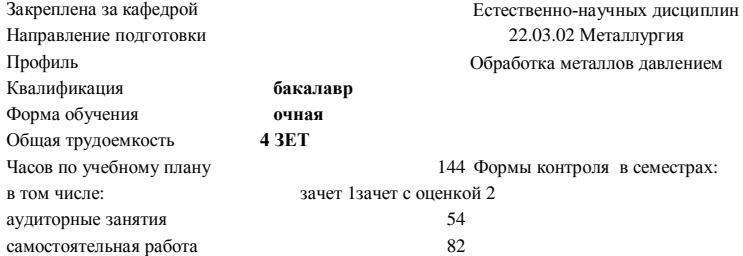

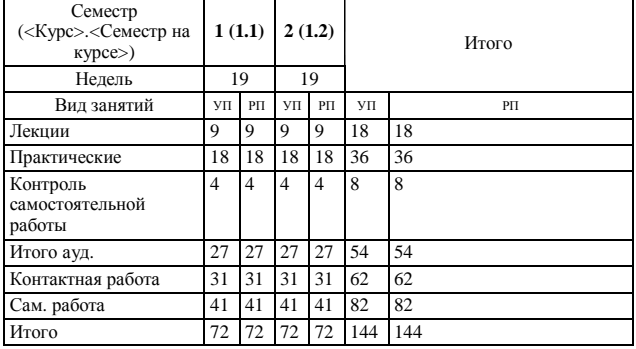

## **Распределение часов дисциплины по семестрам**

Программу составил(и): *Ст.препод., Волкова Е.А.*

*\_\_\_\_\_\_\_\_\_\_\_\_\_\_\_\_\_\_\_\_\_\_\_ \_\_\_\_\_\_\_\_\_\_\_\_\_\_\_\_\_\_\_\_\_\_\_*

Рабочая программа

**Компьютерная графика**

Разработана в соответствии с ОС ВО:

Самостоятельно устанавливаемый образовательный стандарт высшего образования - бакалавриат Федеральное государственное автономное образовательное учреждение высшего образования «Национальный исследовательский технологический университет «МИСиС» по направлению подготовки 22.03.02 Металлургия (приказ от 02.04.2021 г. № 119 о.в.)

Составлена на основании учебного плана:

22.03.02 Металлургия, ОМ-23.plx , утвержденного Ученым советом ВФ НИТУ "МИСиС" 29.12.2022, протокол № 5-22

Рабочая программа одобрена на заседании кафедры

**Естественно-научных дисциплин**

Протокол от 25.05.2023 г., №9

Зав. кафедрой Мокрецова Л.О. \_\_\_\_\_\_\_\_\_\_\_\_\_\_\_\_\_\_\_\_\_\_\_\_

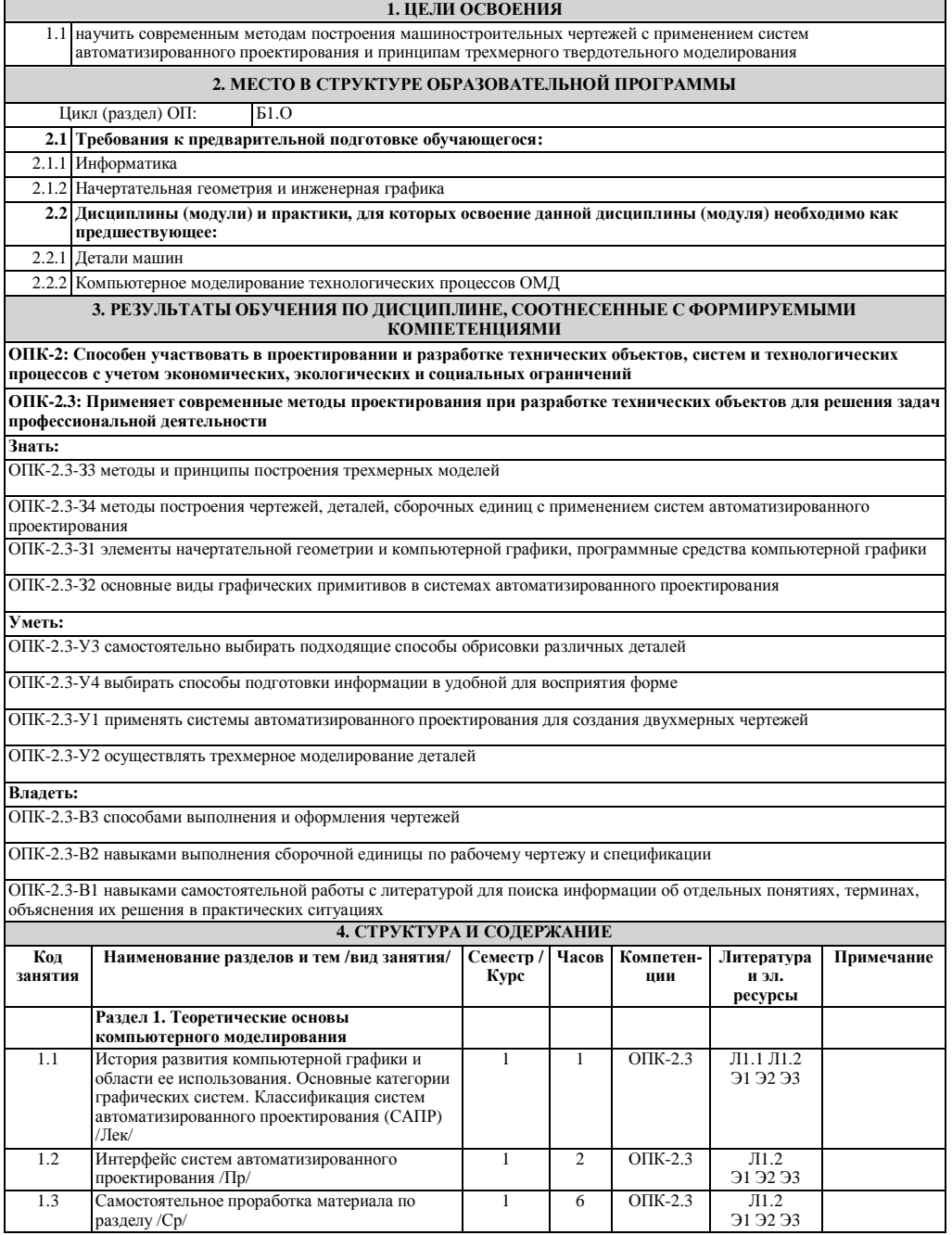

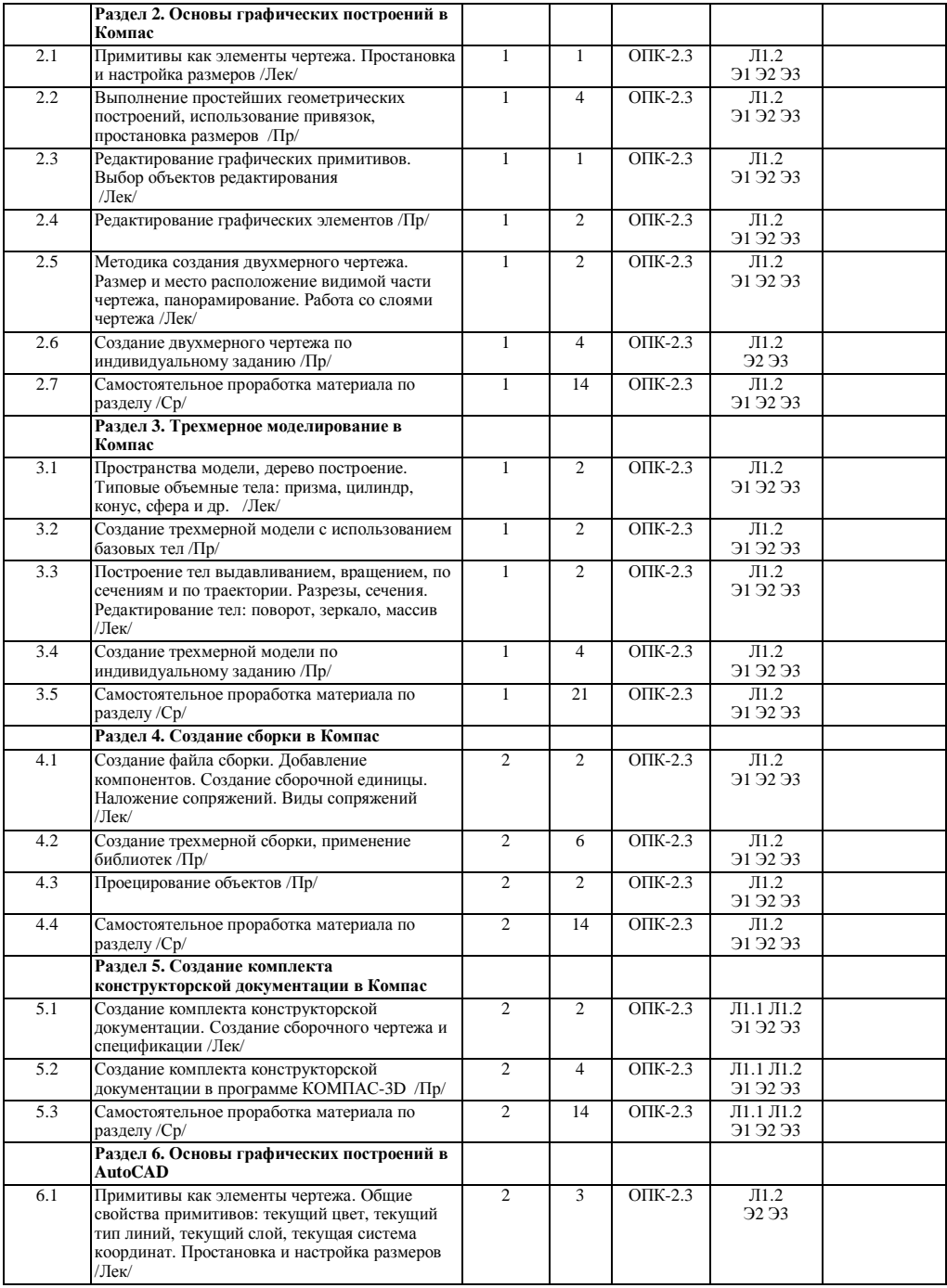

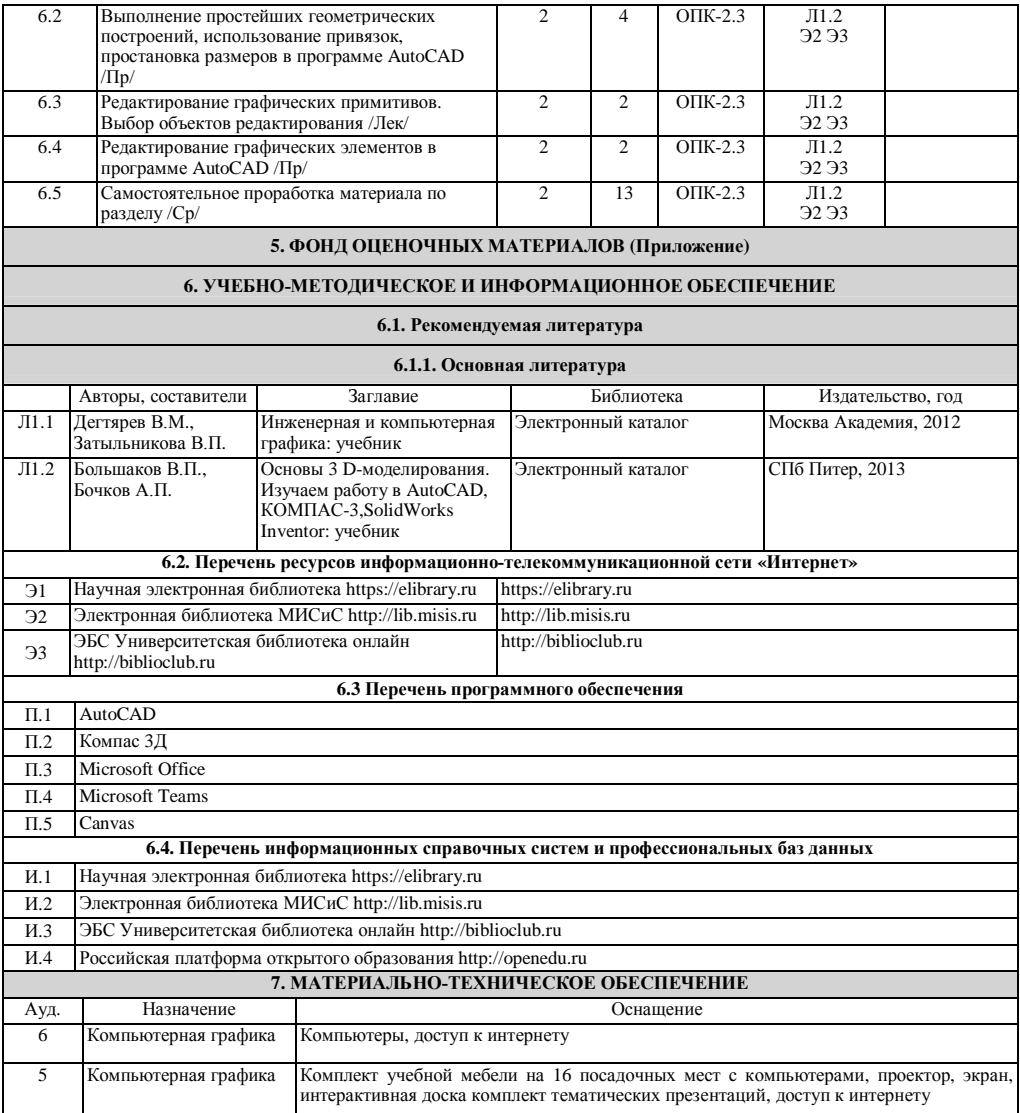

## **8. МЕТОДИЧЕСКИЕ УКАЗАНИЯ ДЛЯ ОБУЧАЮЩИХСЯ**

Изучение дисциплины базируется на использовании лабораторных и практических работ и выполнении домашних заданий. Лекции по курсу проводятся в компьютерном классе с использованием мультимедийной техники и объединяются по времени с проведением лабораторных работ. На практических занятиях и при выполнении домашних занятий осваиваются классические методы создания чертежей и трехмерного моделирования в системах автоматизированного проектирования (САПР).

Для успешного освоения дисциплины "Компьютерная графика" обучающемуся необходимо:

1. Посещать все виды занятий.

2. Своевременно зарегистрироваться на рекомендованные электронные ресурсы - LMS Canvas и MS Teams.

3. При возникновении любых вопросов по содержанию курса и организации работы своевременно обращаться к

преподавателю.

4. Своевременно выполнить домашние задания.

Качественное освоение дисциплины возможно только при систематической самостоятельной работе, что поддерживается системой текущей аттестации на LMS Canvas.